#### Минобрнауки России

Федеральное государственное бюджетное образовательное учреждение высшего профессионального образования **«Оренбургский государственный университет»**

Кафедра информатики

### **РАБОЧАЯ ПРОГРАММА**

### ДИСЦИПЛИНЫ

*«Б.1.Б.11 Информатика»*

### Уровень высшего образования

### БАКАЛАВРИАТ

Направление подготовки

*18.03.02 Энерго- и ресурсосберегающие процессы в химической технологии, нефтехимии и* 

*биотехнологии* (код и наименование направления подготовки)

*Машины и аппараты химических производств* (наименование направленности (профиля) образовательной программы)

Тип образовательной программы *Программа академического бакалавриата*

> Квалификация *Бакалавр*

Форма обучения *Заочная*

Рабочая программа рассмотрена и утверждена на заседании кафедры

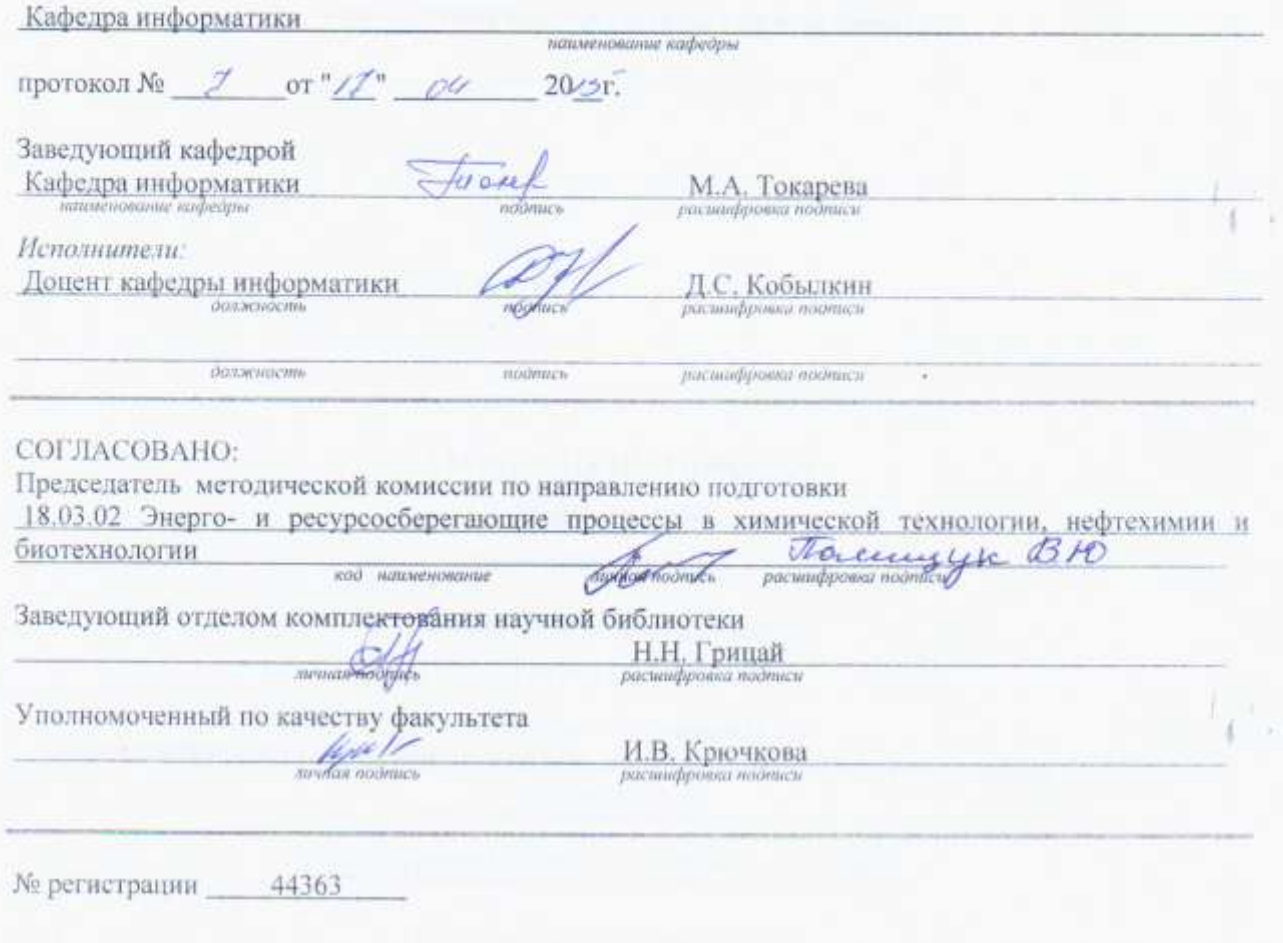

 $\mathbb O$ Кобылкин Д.С., 2015 $\mathbb O$ ОГУ, 2015

 $^{1}$  1  $^{2}$ 

Цель (цели) освоения дисциплины: формирование знаний, умений, навыков и компетенций у студентов в области современных информационных технологий обработки и анализа информации и использование их в профессиональной деятельности.

#### Задачи:

- освоение системы базовых знаний, отражающих вклад информатики в формирование современной научной картины мира;

- формирование умений и навыков эффективного использования современных персональных компьютеров для решения задач, возникающих в процессе обучения в вузе, а также задач предметной области своей будущей деятельности;

- развитие познавательных интересов, интеллектуальных и творческих способностей путем освоения и использования методов информатики и средств информационных и коммуникационных технологий:

- приобретение опыта использования информационных технологий в индивидуальной и коллективной учебной и познавательной деятельности.

### 2 Место дисциплины в структуре образовательной программы

Дисциплина относится к базовой части блока 1 «Дисциплины (модули)»

Пререквизиты дисциплины: Б.1.Б.10 Математика

Постреквизиты дисциплины: Б.1.В.ОД.6 Системы автоматизированного проектирования в химическом машиностроении, Б. І.В.ДВ.3.2 Современные системы управления базами данных

### 3 Требования к результатам обучения по дисциплине

Процесс изучения дисциплины направлен на формирование следующих результатов обучения

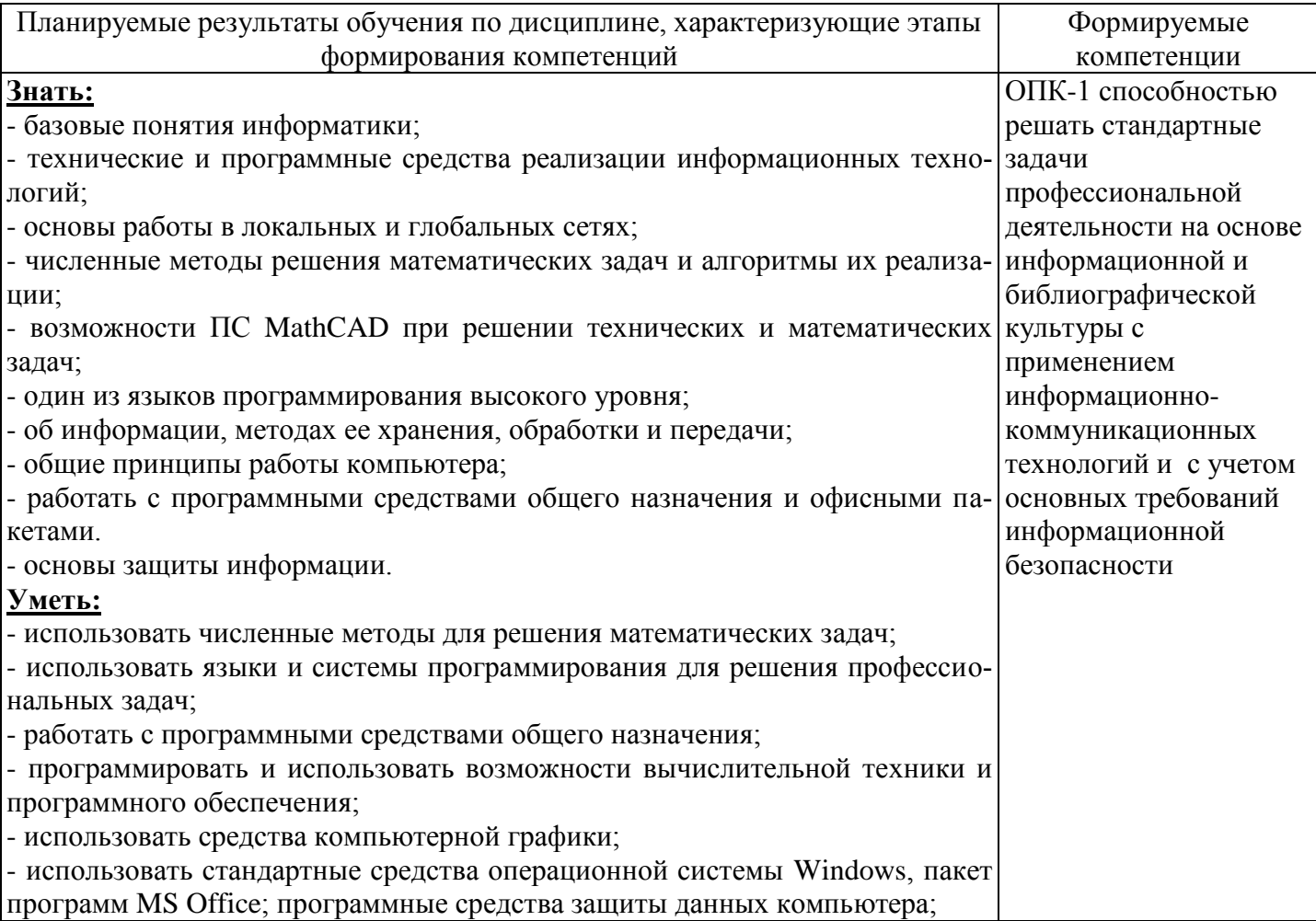

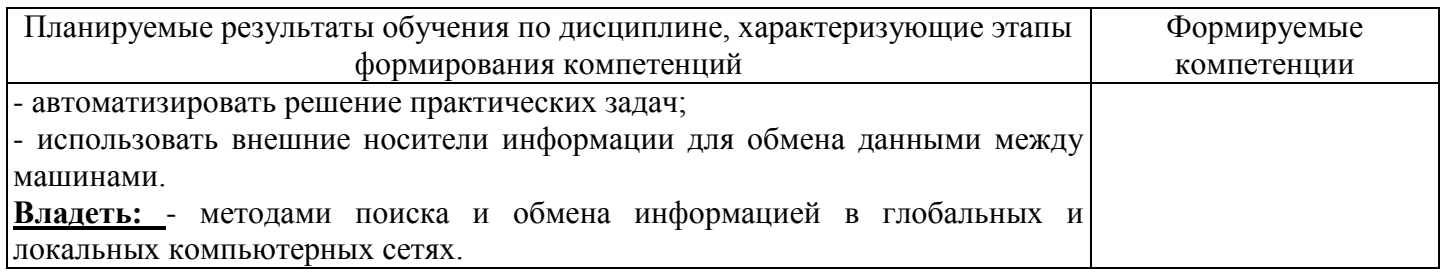

# 4 Структура и содержание дисциплины

# 4.1 Структура дисциплины

Общая трудоемкость дисциплины составляет 4 зачетных единиц (144 академических часов).

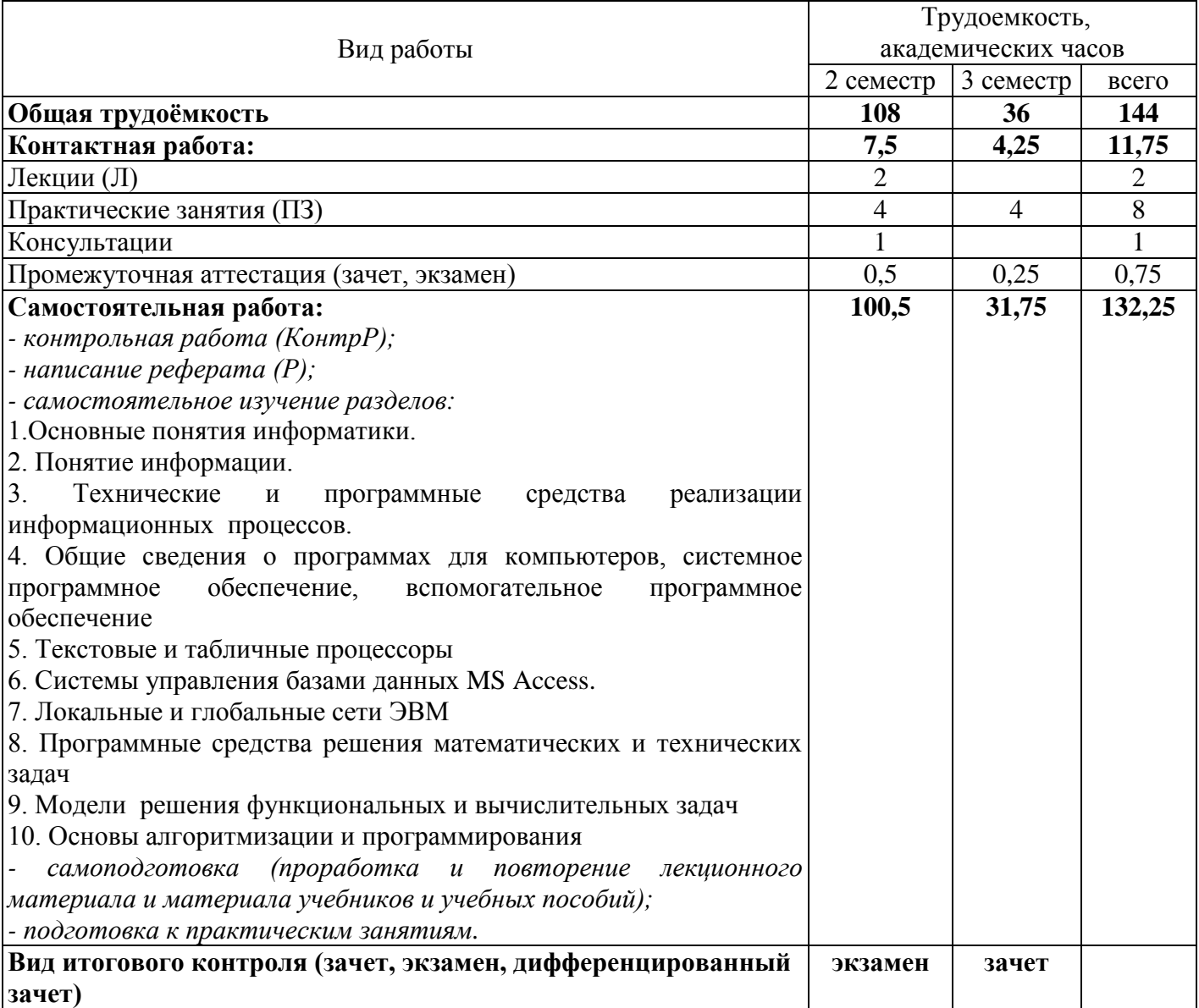

# Разделы дисциплины, изучаемые в 2 семестре

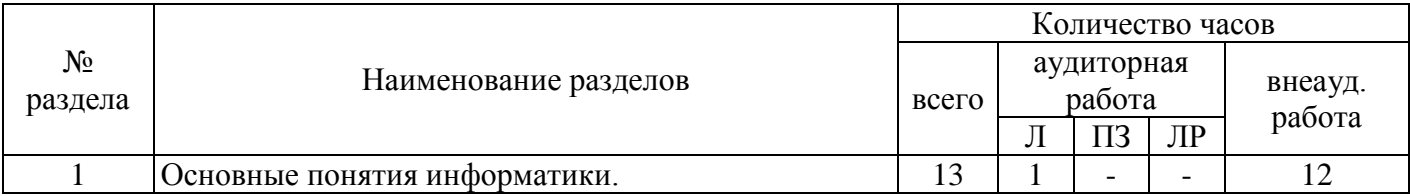

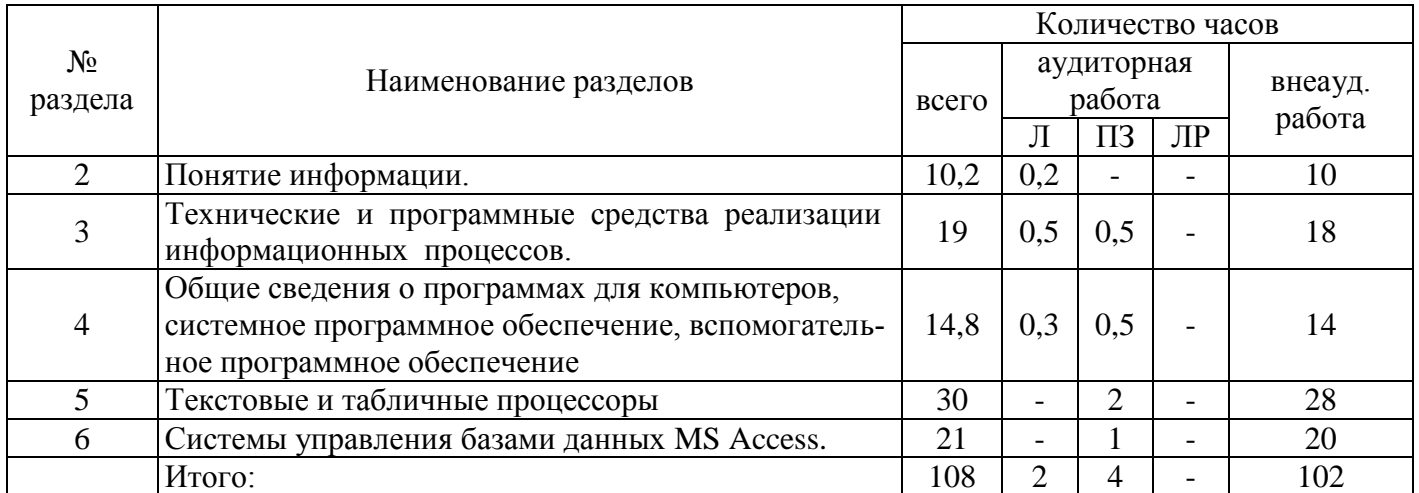

Разделы дисциплины, изучаемые в 3 семестре

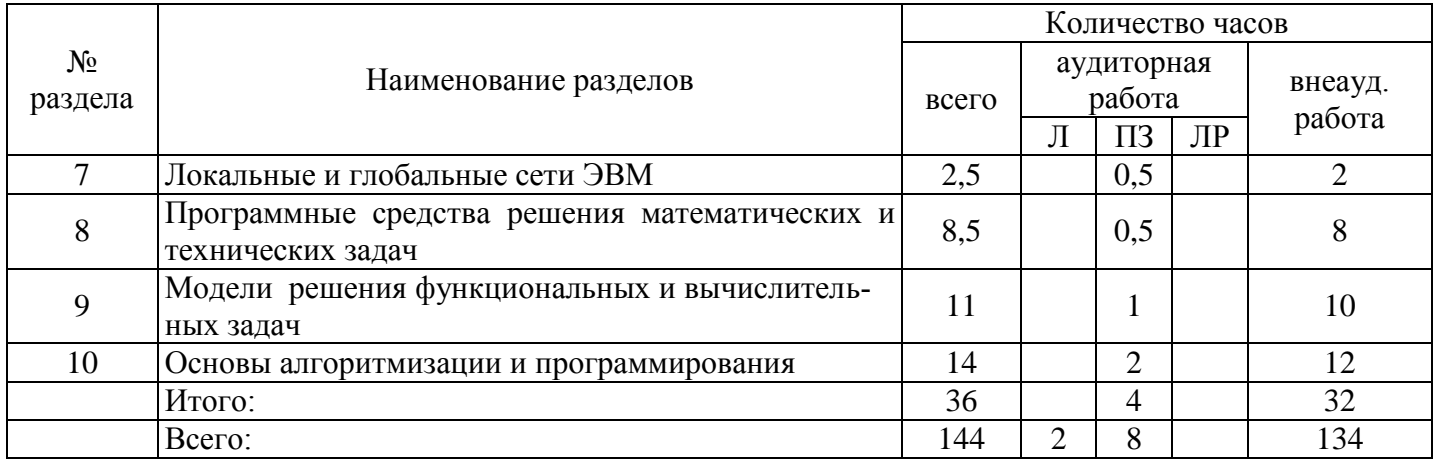

#### **4.2 Содержание разделов дисциплины**

#### **1 Основные понятия информатики.**

*Понятие информатики. Предмет и задачи курса. История развития информатики. Место информатики в ряду других фундаментальных наук. Мировоззренческие, экономические и правовые аспекты информационных технологий.* 

#### **2 Понятие информации.**

*Понятие информации и ее измерение. Количество и качество информации. Участники процесса обработки информации. Формы представления информации. Виды и свойства информации. Информационные системы и технологии. Формы представления информации. Виды преобразований информации. Методы измерения количества и качества информации. Системы счисления, перевод целых чисел. Способы защиты данных.*

### **3 Технические и программные средства реализации информационных процессов.**

*Компьютер как техническое средство реализации технологий. Типовая схема ЭВМ, принципы Фон-Неймана. Основные устройства компьютера, их функции и взаимосвязь. Основные виды архитектуры ЭВМ. Архитектура процессора. Управление процессами в ОС. Управление памятью в ОС. Способы организации памяти. Управление внешней памятью. Принципы организации файловых систем. Основные функциональные характеристики современных компьютеров.*

#### **4 Общие сведения о программах для компьютеров, системное программное обеспечение, вспомогательное программное обеспечение.**

*Программное обеспечение: системное, служебное, прикладное. Среды конечного пользователя. Организация и средства человеко-машинного интерфейса. Классификация операционных системы. Понятие, назначение и основные функции операционной системы Windows. История развития* 

*Windows. Особенности интерфейса пользователя Windows. Объекты пользовательского уровня – приложение и документ. Основные операции и правила работы с объектами. Вспомогательное программное обеспечение. Состав и назначение вспомогательного программного обеспечения. Программы для обслуживания носителей данных, программа дефрагментации диска, программа проверки дисков. Программы-архиваторы, принцип архивации и сжатия данных. Компьютерные вирусы. Назначение и возможности программ-вирусов. Классификация компьютерных вирусов и путей их проникновения в компьютер. Способы борьбы с компьютерными вирусами. Классификация программ для борьбы с вирусами. Антивирусные программы.*

#### **5 Текстовые и табличные процессоры.**

*Назначение и возможности текстового процессора MS Word. Технология форматирования документа. Технология форматирования таблиц средствами MS Word. Возможности обмена данных в MS Word. Вставка в документ графических объектов, объектов WordArt, формул, гиперссылок. Работа с большим (структурированным) документом. Назначение и возможности табличного процессора MS Excel. Технология редактирования и форматирования электронной таблицы. Графическое представление данных. Вычисления в таблицах MS Excel. Работа со списками: сортировка, фильтрация, формы, подведение итогов, консолидация.* 

#### **6 Системы управления базами данных MS Access.**

*Понятие базы данных, модели данных, СУБД. Понятие класса объектов, свойства (атрибута) объекта, связи объектов. Типы связей между объектами в БД. Структура MS Access. Создание таблицы при помощи Конструктора таблиц. Установка ключей и связи между таблицами БД. Работа в режиме таблицы, создание записей в таблице, редактирование записей. Создание запросов на выборку к однотабличным базам данных. Понятие запроса, его создание: создание полей и установка критериев отбора записей. Вычисляемые поля, окно построителя выражений. Итоговые запросы. Создание запросов на выборку к многотабличным базам данных. Выбор данных при помощи запросов-действий. Создание перекрестных запросов. Понятие отчета. Создание отчетов по данным таблиц баз данных. Понятие форм. Способы создания форм. Создание форм для ввода и редактирования данных. Работа с Мастерами в MS Access.*

#### **7 Локальные и глобальные сети ЭВМ.**

*Понятие о сетях ЭВМ, информационных технологиях на сетях. Принципы построения и архитектура компьютерных сетей. Классификация сетей. Основы телекоммуникаций и распределенной обработки информации. Аппаратные и программные средства для передачи данных по сети. Локальные сети. Иерархия компьютерных сетей. Глобальная компьютерная сеть Internet. Адресация компьютеров в сети. Информационный поиск данных в сети Internet. Электронная почта.*

**8 Программные средства решения математических и технических задач.** Знакомство с *интерфейсом MathCAD. Вычислительные возможности MathCAD, построение графиков и поверхностей. Решение задач математического анализа.*

#### **9 Модели решения функциональных и вычислительных задач.**

*Особенности решения прикладных задач. Математическое моделирование: понятие моделирования, классификация моделей, этапы моделирования. Приближенное решение алгебраических и трансцендентных уравнений с использованием прикладных и математических пакетов.*

#### **10 Основы алгоритмизации и программирования.**

*Алгоритм и его свойства. Языки программирования: их виды и назначение. Основные алгоритмические конструкции. Логические выражения, операции, операции отношения. Основные этапы решения задач на ЭВМ. Типовые структуры алгоритмов. Основы программирования. Понятие языка программирования. Компиляторы. Интерпретаторы. История языков программирования. Основы языка программирования Turbo Pascal 7.0. Основы программирования в Turbo Pascal. Основные конструкции и структура программы на языке Pascal. Типы данных, константы, переменные, описание. Программирование алгоритмов линейной структуры на языке Pascal. Разработка программ разветвляющейся структуры. Алгоритмы циклической структуры. Разработка программ с* 

применением оператора циклов For, While, Repeat Until. Вложенные циклы. Массивы. Понятие массива (одномерный, двухмерный). Типичные программы обработки массива.

### 4.3 Практические занятия (семинары)

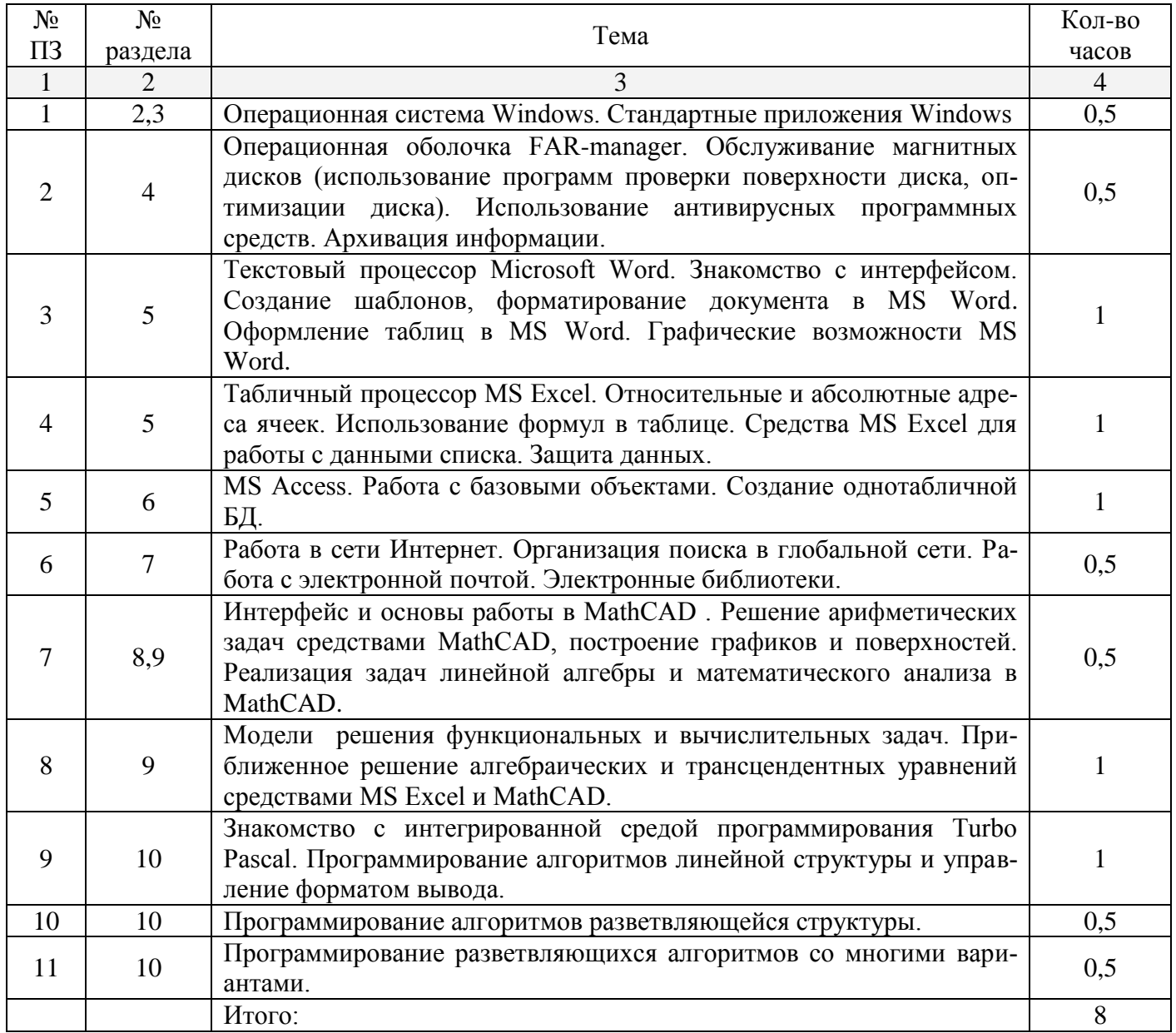

### 4.4 Контрольная работа (1 семестр)

Варианты заданий для выполнения контрольной работы приведены в источнике:

Кобылкин, Д. С. Выполнение контрольной работы по дисциплине "Информатика" [Электронный ресурс]: методические указания для студентов, обучающихся по программам высшего образования по направлению подготовки 18.03.02 Энерго- и ресурсосберегающие процессы в химической технологии, нефтехимии и биотехнологи / Д. С. Кобылкин, О. В. Юсупова; М-во образования и науки Рос. Федерации, Федер. гос. бюджет. образоват. учреждение высш. проф. образования "Оренун-т", Каф.  $\Gamma$ OC. информатики. - Оренбург: ОГУ. 2015. - Режим доступа:  $6VDT.$ http://artlib.osu.ru/web/books/metod\_all/8225\_20150626.pdf

Отчёт по проделанной контрольной работе оформляется в текстовом редакторе MSWord и должен содержать следующие структурные элементы:

Первый лист - титульный, оформленный в соответствии со стандартами СТО 02069024.101-2015 РАБОТЫ СТУДЕНЧЕСКИЕ. Общие требования и правила оформления (для технических специальностей).

Второй лист - оглавление, которое должно быть сформировано автоматически.

 $\equiv$ Основная часть (технология работы, результаты расчетов, таблицы, графики).

Предпоследний лист - предметный указатель, содержащий не менее 8 терминов из основного текста.

Последний лист - список источников (гиперссылка на Интернет-источник обязатель- $Ha$ ).

#### Задание 1. Работа с Мастером функций в MS Excel Средствами Microsoft Excel вычислить значение выражения:

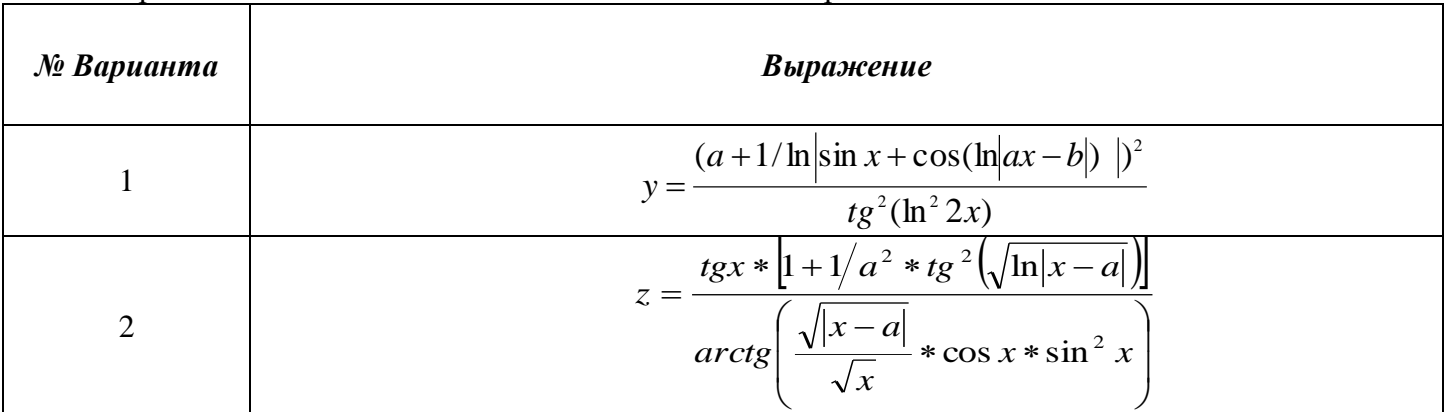

# Задание 2. Табулирование функций

Для функций  $v_l(x)$  и  $v_2(x)$  составьте таблицы значений на интервале [-5:5.5] с шагом h=0.3и постройте их графики на одной координатной плоскости. Определите максимальное и минимальное значение в таблице значений функции. (Значения аргументов на интервале вычислить как сумму предыдущего значения из отрезка и шага).

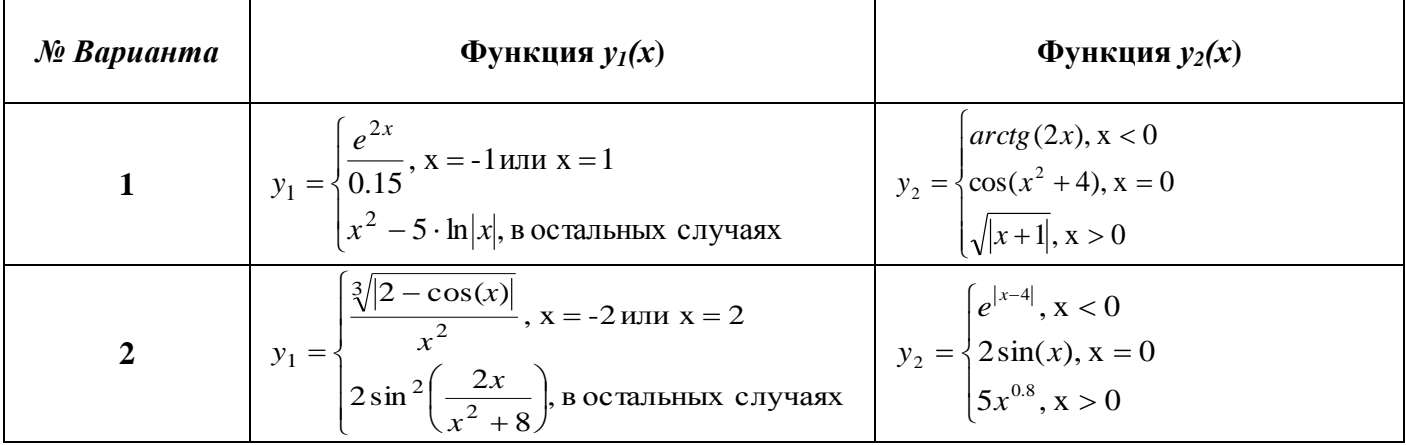

#### Задание 3. Построение поверхности

На интервале  $x_n \le x \le x_k$  с шагом  $\Delta x$ , для каждого у из интервала  $y_n \le y \le y_k$  с шагом  $\Delta y$  вычислить значение функции z=f(x,y).  $x_n$ ,  $x_k$ ,  $y_n$ ,  $y_k$ ,  $\Delta x$ ,  $\Delta y$  подобрать самостоятельно,  $a, b$  – const. Постройте поверхность функции.

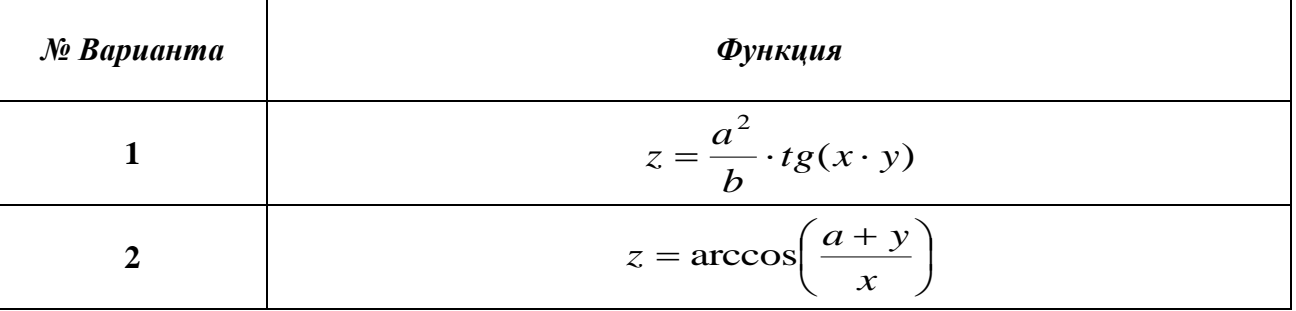

### **Задание 4. Вычисления с массивами**

Средствами Microsoft Excel решить систему линейных уравнений:

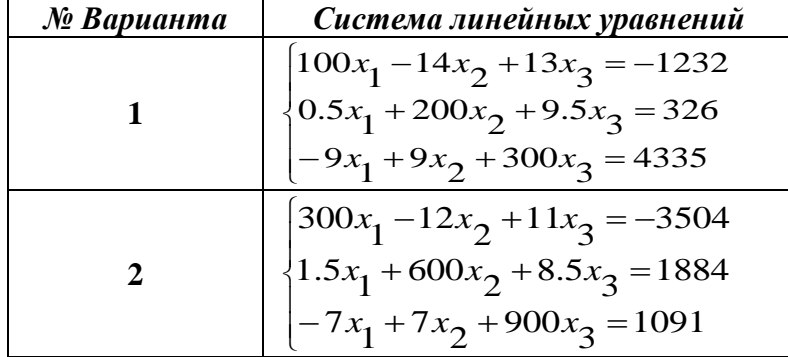

### **Задание 5. Системы счисления. Измерение информации.**

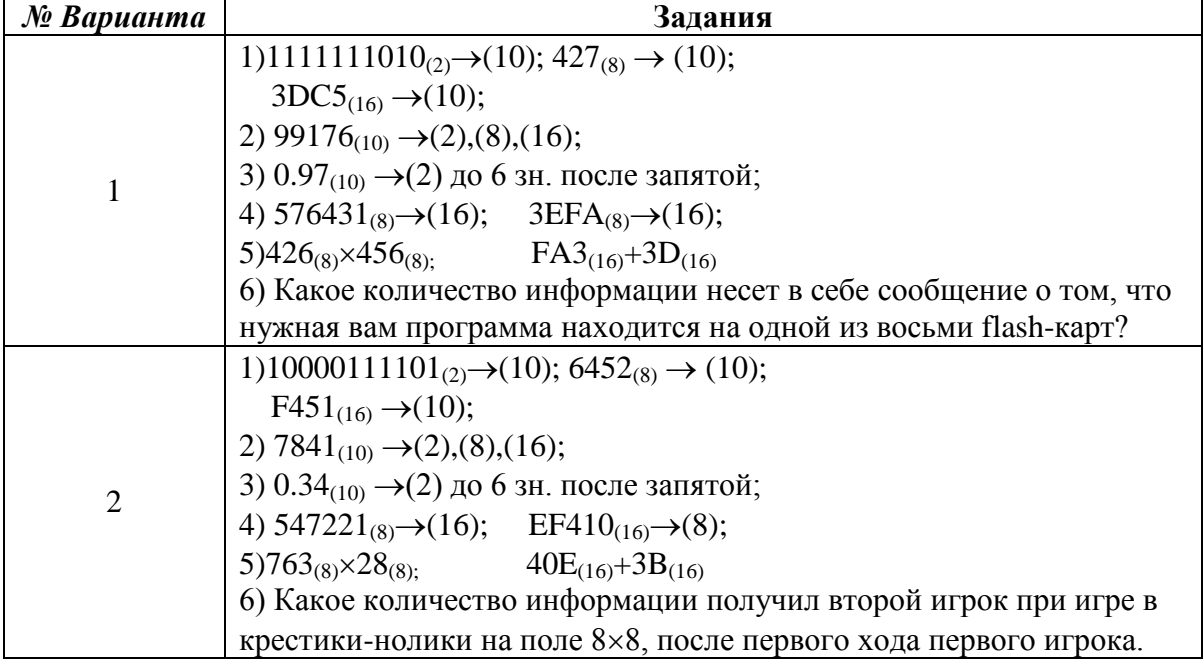

#### **Задание 6. Системы управления базами данных MS Access**

### **Вариант 3**

1. Разработайте *Базу данных* на тему согласно вашему варианту («Нефтегазоперерабатывающий завод»).

2. Определите самостоятельно типы полей и ключевое поле. Введите не менее 15 - 20 записей в таблицу.

- 3. Установите связи между таблицами. Просмотрите созданную структуру (схему данных).
- 4. Осуществите поиск, сортировку и фильтрацию записей в таблице.
- 5. Разработайте запросы к базе данных.
- 6. Создайте отчеты.
- 7. Создайте формы.

### **Задание 7. Локальные и глобальные сети ЭВМ**

- 1. Запустите программу Internet Explorer.
- 2. Найдите информацию в поисковой системе на тему согласно вашему варианту.
- 3. Объем реферата не менее 5 7 листов формата А4.
- 4. Документ должен содержать:
- титульный лист;
- содержание;
- текст должен быть логически структурирован, разбит на заголовки и подзаголовки;
- список сайтов, которые использовались для составления реферата.
- 5. Сохранить документ под именем ваши инициалы (например: Иванов И.И.)

6. Документ отправить вложенным файлом на электронный ящик преподавателя.

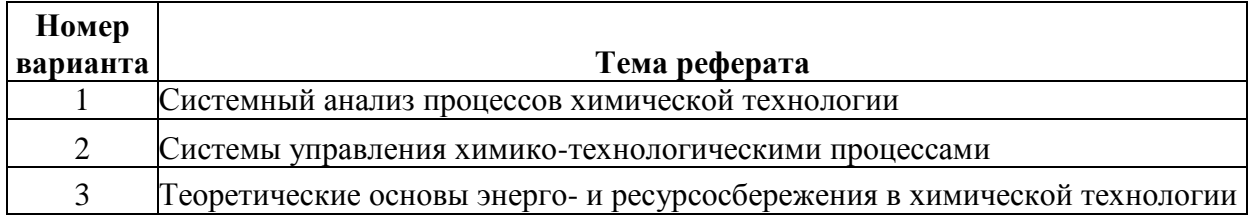

### **5 Учебно-методическое обеспечение дисциплины**

## **5.1 Основная литература**

1. Манаева, Н.Н. Оформление документов средствами MS Office 2010 [Электронный ресурс]: электронное гиперссылочное учебное пособие / Н.Н. Манаева, О.В. Юсупова; М-во образования и науки Рос. Федерации, Федер. гос. бюджет. образоват. учреждение высш. проф. образования "Оренбург. гос. ун-т". - Электрон. текстовые дан. (1 файл: 6.65 Mb). - Оренбург: ОГУ, 2014. − Режим доступа:

[http://ufer.osu.ru/index.php?option=com\\_uferdbsearch&view=uferdbsearch&action=details&ufer\\_id=1033](http://ufer.osu.ru/index.php?option=com_uferdbsearch&view=uferdbsearch&action=details&ufer_id=1033)

2. Информатика. Базовый курс [Текст]: учеб. пособие для студентов втузов: для бакалавров и специалистов / под ред. С.В. Симоновича.- 3-е изд. - СПб.: Питер, 2012. - 638 с.: ил. - (Учебник для вузов) - ISBN 978-5-459-00439-7.

# **5.2 Дополнительная литература**

1. Манаева, Н.Н. Основы алгоритмизации и программирования в среде Turbo Pascal. [Электронный ресурс]: электронный курс лекций / Н.Н. Манаева, О.В. Юсупова; М-во образования и науки Рос. Федерации, Федер. гос. бюджет. образоват. учреждение высш. проф. образования "Орен-<br>бург. сос. ун-т". - Оренбург: ОГУ. - 2011 - Режим поступа бург. гос. ун-т". - Оренбург: ОГУ. – 2011. ‒ Режим доступа: [https://ufer.osu.ru/index.php?option=com\\_uferdbsearch&view=uferdbsearch&action=details&ufer\\_id=637](https://ufer.osu.ru/index.php?option=com_uferdbsearch&view=uferdbsearch&action=details&ufer_id=637)

2. Кобылкин, Д.С. Выполнение контрольной работы по дисциплине "Информатика" [Электронный ресурс]: методические указания для студентов, обучающихся по программам высшего образования по направлению подготовки 18.03.02 Энерго- и ресурсосберегающие процессы в химической технологии, нефтехимии и биотехнологи / Д.С. Кобылкин, О.В. Юсупова; М-во образования и науки Рос. Федерации, Федер. гос. бюджет. образоват. учреждение высш. проф. образования "Оренбург. гос. ун-т", Каф. информатики. - Оренбург: ОГУ. 2015. ‒ Режим доступа: [http://artlib.osu.ru/web/books/metod\\_all/8225\\_20150626.pdf](http://artlib.osu.ru/web/books/metod_all/8225_20150626.pdf)

3. Манаева, Н.Н. Основы алгоритмизации и программирования в MathCAD [Электронный ресурс]: электронный курс лекций / Н. Н. Манаева; М-во образования и науки Рос. Федерации, Федер. гос. бюджет. образоват. учреждение высш. проф. образования "Оренбург. гос. ун-т". - Оренбург: ОГУ. – 2015. ‒ Режим доступа: [https://ufer.osu.ru/index.php?option=com\\_uferdbsearch&view=uferdbsearch&action=details&ufer\\_id=1131](https://ufer.osu.ru/index.php?option=com_uferdbsearch&view=uferdbsearch&action=details&ufer_id=1131)

4. Манаева, Н.Н. Компьютерный практикум по информатике [Электронный ресурс]: электронное гиперссылочное учебное пособие / Н.Н. Манаева, О.В. Юсупова; М-во образования и науки Рос. Федерации, Федер. гос. бюджет. образоват. учреждение высш. проф. образования "Оренбург. гос. ун-т", Каф. информатики. - Оренбург: ОГУ. - 2012. – Режим доступа: [https://ufer.osu.ru/index.php?option=com\\_uferdbsearch&view=uferdbsearch&action=details&ufer\\_id=769](https://ufer.osu.ru/index.php?option=com_uferdbsearch&view=uferdbsearch&action=details&ufer_id=769)

5. Мучкаева, Е.А. Информатика [Электронный ресурс]: электронный курс лекций / Е.А. Мучкаева; М-во образования и науки Рос. Федерации, Федер. гос. бюджет. образоват. учреждение высш. проф. образования "Оренбург. гос. ун-т". - Оренбург: ОГУ. - 2012. - Режим доступа: [https://ufer.osu.ru/index.php?option=com\\_uferdbsearch&view=uferdbsearch&action=details&ufer\\_id=747](https://ufer.osu.ru/index.php?option=com_uferdbsearch&view=uferdbsearch&action=details&ufer_id=747)

### **5.3 Периодические издания**

- 1. Информатика и системы управления : журнал. М. : Агентство "Роспечать", 2015.
- 2. Информационные технологии в проектировании и производстве : журнал. М. : Агентство "Роспечать", 2015.
- 3. Программные продукты и системы : журнал. М. : Агентство "Роспечать", 2015.

# **5.4 Интернет-ресурсы**

- 1. <https://www.lektorium.tv/mooc2/26300> «Лекториум», МООК: «История ЭВМ и программирования»
- 2. <http://window.edu.ru/> Федеральный портал «Единое окно к образовательным ресурсам»
- 3. <https://www.intuit.ru/> образовательный портал «Национальный Открытый Университет «ИНТУИТ» (курсы по тематикам компьютерных наук, информационных технологий и другим областям современных знаний)
- 4. <https://ufer.osu.ru/> Университетский фонд электронных ресурсов ОГУ

#### **5.5 Программное обеспечение, профессиональные базы данных и информационные справочные системы современных информационных технологий**

- 1. Операционная система Microsoft Windows
- 2. Пакет настольных приложений Microsoft Office (Word, Excel, PowerPoint, OneNote, Outlook, Publisher, Access)
- 3. ПО для работы с файлами PDF Adobe Acrobat 8.0 Pro Russian Version
- 4. Интегрированная система решения математических, инженерно-технических и научных задач PTC MathCAD 14.0
- 5. Автоматизированная интерактивная система сетевого тестирования АИССТ (зарегистрирована в РОСПАТЕНТ, Свидетельство о государственной регистрации программы для ЭВМ №2011610456, правообладатель – Оренбургский государственный университет), режим доступа: [http://aist.osu.ru](http://aist.osu.ru/)

### **6 Материально-техническое обеспечение дисциплины**

Учебные аудитории для проведения занятий лекционного типа, семинарского типа, для проведения групповых и индивидуальных консультаций, текущего контроля и промежуточной аттестации.

Аудитории оснащены комплектами ученической мебели, техническими средствами обучения, служащими для представления учебной информации большой аудитории.

Для проведения лабораторных занятий используется компьютерный класс, оснащенный компьютерной техникой подключенной к сети "Интернет" и обеспечением доступа в электронную информационно-образовательную среду ОГУ.

Помещение для самостоятельной работы обучающихся оснащены компьютерной техникой подключенной к сети "Интернет" и обеспечением доступа в электронную информационнообразовательную среду ОГУ.

### *К рабочей программе прилагаются:*

- Фонд оценочных средств для проведения промежуточной аттестации обучающихся по дисциплине;
- Методические указания для обучающихся по освоению дисциплины.